## **Victron MK3-USB komunikační převodník k PC**

## **cena vč DPH: 1774 Kč**

**cena bez DPH:** 1466 Kč

**Kód zboží (ID):** 5136034 **PN:** ASS030140000 **Záruka:** 60 měsíců

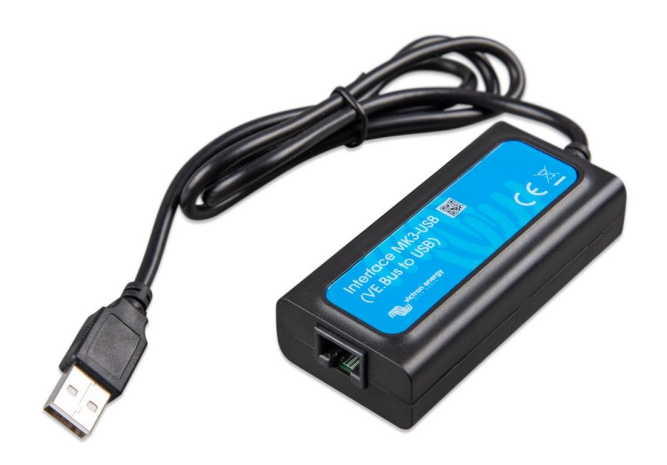

Victron MK3-USB

Počítačové rozhraní MK3-USB slouží k softwarovému nastavení měničů řady Phoenix a měničů/nabíječek řady MultiPlus a Quattro. Všechna tato zařízení mají standardní nastavení z výroby. Pro změnu standardního nastavení slouží toto rozhraní. Lze měnit parametry jako hodnoty napětí pro odpojení a opětovné připojení zátěže, charakter nabíjecího napětí, charakter připojování k síti v závislosti na napětí akumulátorů nebo odběru a mnoho dalšího. Nastavovací software VE Configure je zdarma ke stažení. Lze si ho vyzkoušet i bez tohoto rozhraní a nastavovaného zařízení. Jedná se o volitelné zařízení, které není pro chod nastavovaných zařízení bezpodmínečně nutné.

## ZÁKLADNÍ SPECIFIKACE

Rozhraní: VE.Bus (RJ-45), USB Kompatibilita: Multi, MultiGrid, MultiPlus, MultiPlus-II, Quattro, Invertor (pouze modely s komunikačním portem VE.Bus), ECOmulti, EasySolar, EasyPlus Barva: černá

Užitečné odkazy:

VictronConnect - Průvodce konfigurací VE.Bus (HTML)

VictronConnect - Průvodce konfigurací VE.Bus (PDF)

Konfigurační nástroj VE pro produkty VE.Bus

<b>Victron MK3-USB</b>

<p>Počítačové rozhraní MK3-USB slouží k softwarovému nastavení měničů řady Phoenix a měničů/nabíječek řady MultiPlus a Quattro. Všechna tato zařízení mají standardní nastavení z výroby. Pro změnu standardního nastavení slouží toto rozhraní. Lze měnit parametry jako <b>hodnoty napětí pro odpojení a opětovné připojení zátěže, charakter nabíjecího napětí, charakter připojování k síti v závislosti na napětí akumulátorů nebo odběru</b> a mnoho dalšího. Nastavovací software VE Configure je zdarma ke stažení. Lze si ho vyzkoušet i bez tohoto rozhraní a nastavovaného zařízení. Jedná se o volitelné zařízení, které není pro chod nastavovaných zařízení bezpodmínečně nutné.</p>

<div style="text-align: center;"><iframe width="530" height="300"

src="https://www.youtube.com/embed/V1Zceq02vMA" frameborder="0"

allowfullscreen="allowfullscreen"></iframe></div>

<p><b>ZÁKLADNÍ SPECIFIKACE</b></p>

<p><b>Rozhraní:</b> VE.Bus (RJ-45), USB

 $$ (pouze modely s komunikačním portem VE.Bus), ECOmulti, EasySolar, EasyPlus <b>Barva:</b> černá</p>

 $\mathsf{chr}$  />

<p><b>Užitečné odkazy:</b></p>

<p><a href="https://www.victronenergy.com/media/pg/15296-VictronConnect\_-\_V E Bus Configuration quide-html5/index.html?lang=en& ga=2.75747733.167 3708973.1608207422-1811746605.1608207422" target="\_blank"><img src="https://download.asm.cz/inshop/pictures/book\_1.jpg" border="0" alt="image" style="text-align: absmiddle;" />VictronConnect - Průvodce konfigurací VE.Bus  $(HTML) < /a > < /p$ 

<p><a href="https://www.victronenergy.cz/upload/documents/Manual-VictronConnect-VE.Bus-Configuration-Guide-EN.pdf" target="\_blank"><img src="https://download.asm.cz/inshop/pictures/book\_1.jpg" border="0" alt="image" style="text-align: absmiddle;" />VictronConnect - Průvodce konfigurací VE.Bus  $(PDF)<sub>/a</sub>><sub>/p</sub>$ <p><a href="https://www.victronenergy.cz/support-and-downloads/software#ve-

```
configuration-tools-for-ve-bus-products" target="_blank"><img
```

```
src="https://download.asm.cz/inshop/pictures/book_1.jpg" border="0" alt="image"
style="text-align: absmiddle;" />Konfigurační nástroj VE pro produkty
VE.Bus</a></p>
```
 $\mathsf{chr}$  />